<span id="page-0-0"></span>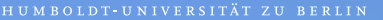

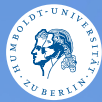

# **UNIX-Crashkurs Prozessverwaltung und Kompression** Erik Kiel · Tag 2 - II

## Prozessverwaltung

- $\blacktriangleright$  Anzeige aller laufenden Prozesse: \$ ps -eF
- $\blacktriangleright$  Ansicht mit Leistungsbedarf: \$ top
- ▶ Äquivalent zum Windows Taskmanager: \$ htop
- $\triangleright$  Beenden eines Prozess:  $\dot{S}$ kill PID
- ▶ Beenden aller Prozesse eines Programms: \$ killall Name

Archivierung und Komprimierung

- ▶ Archiv: Mehre Dateien hintereinander
- $\blacktriangleright$  Komprimierung: Reduziert Datenmenge
- $\triangleright$  7IP
	- $\blacktriangleright$  Weit verbreitet in Windows Umgebungen

#### $\blacktriangleright$  tar

Im Gegensatz zu ZIP werden Rechte mitgesichert

## Verwendung von tar

- $\blacktriangleright$  Archiv anlegen \$ tar -cf Ziel.tar Quellpfade  $\blacktriangleright$  Archiv anlegen und komprimieren \$ tar -czf Ziel.tar.gz
	- **Ouellpfade**
- $\blacktriangleright$  Archiv entpacken \$ tar -xf Quelle.tar